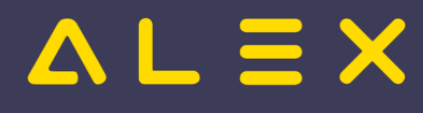

## Inhaltsverzeichnis

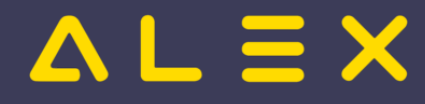

## Neue Bildschirmdarstellungen

Ab der Version 2020.02 gibt es neue Bildschirmdarstellungen.

In der Werkzeugleiste finden sich unter "Darstellung" neue Auswahlmöglichkeiten:

- $\bullet$ Monatsansicht
- $\bullet$ Wochenansicht
- Tagesansicht

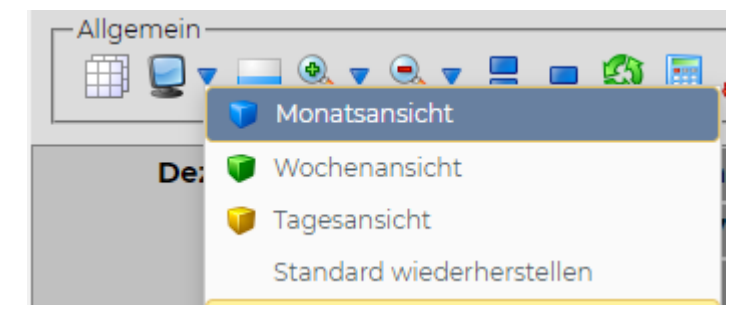

Die **Monatsansicht** ist die Standard-Übersicht des ganzen Monats.

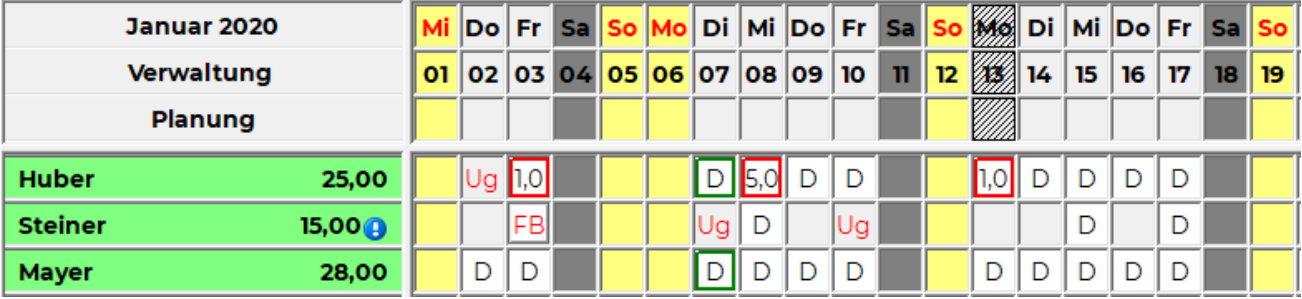

Die Wochenansicht liefert die gleiche Ansicht wie die bisherige Funktion "Zeitstempel anzeigen". Genauere Details finden Sie bitte [hier](https://alexwiki.bitfactory.at/wiki/Wochenansicht).

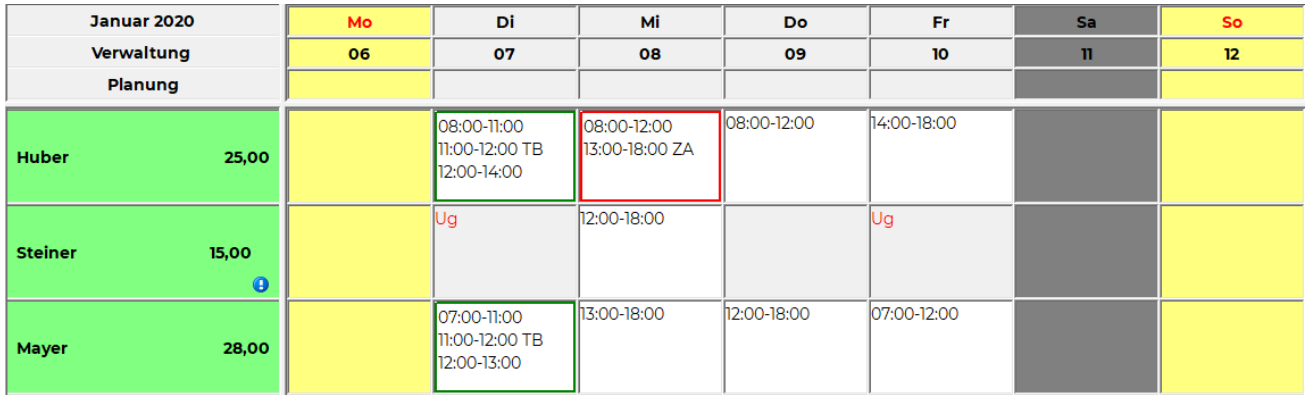

Die Tagesansicht liefert die gleiche Ansicht wie die bisherige Funktion "Zeitleiste". Genauere Details finden Sie bitte [hier](https://alexwiki.bitfactory.at/wiki/Tagesansicht).

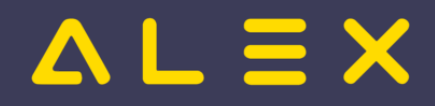

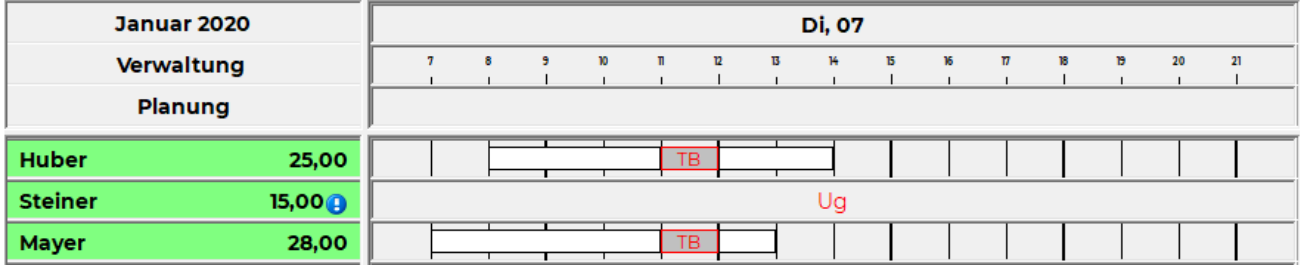

Auch bei den **Bildschirmeinstellungen** gibt es neue Funktionen. Genauere Details finden Sie bitte [hier](https://alexwiki.bitfactory.at/wiki/Bildschirmeinstellungen).

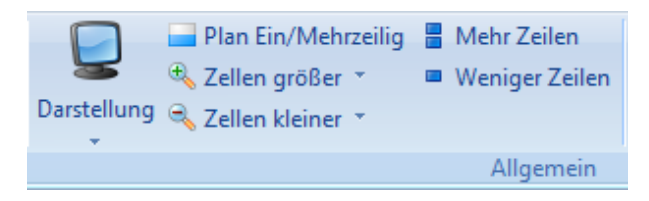